# **Baya Free Download For PC [March-2022]**

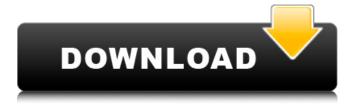

1/4

## Baya Crack+ Free [Updated]

====== Baya is a handy utility that's been specially designed to automate the IP Assembly/SoC integration task. This tool allows designers to integrate all the IPs/components in an efficient way through the Tcl commands. There are around 40 highlevel Tcl commands as listed in this file and hundreds low level APIs for the advanced users. It supports IP-XACT which enables the designers to import IP-XACT components instead of Verilog/VHDL definition of same. This tool can also be used to find&modify design information like all the nets, ports, instances and modules etc. There are provisions to find these objects through regular expressions. Baya Description: You are here References iWatch.ie is a web-based service that provides a simple web interface for accessing and accessing all of the primary resources that are available in the new science learning resources syllabus. Additional resources can be added as required by schools. The Technology Workbook has been updated to include the new curriculum for both L3 and L4. This book offers direct support for the new curriculum as well as support for the enhanced technology provision that is part of the new science approach. This resource is part of a suite of resources which includes a Teacher's Resource and a Student's Resource. The full suite of resources can be viewed via the Resource Panel under 'Products' on the iWatch web-site.Q: finding a large fraction of a file I have a huge file which contains some seed elements that I want to find. I wrote a simple C program in linux to do this job. My program has a directory in it and also the file itself. The program should have all the directories and files in it in a list, then should run the binary search to find the element I searched for. Can anyone please tell me how I should write such a program? I want to store all the elements into the list. int searchFor(int element, int list) { /\*Construct the binary search tree\*/ int i, j; i = 0; j = list.length - 1; while(i > 1; if(list[k

#### Baya

\* Provides the following utilities: ? Distribute IPs (IPXACT) to all the instances, ports, nets, etc. ? Read an IPXACT file? Write an IPXACT file? Overlay ports in the active instance based on the instances? Overlay ports based on VHDL ports? Add/Remove ports in active instance? Merge Ports based on same instance/port ? Merge Ports based on instance/net ? Save/Restore Port Instances ? Find&Modify with regular expressions and wild card? Generate/Read a VHDL file based on a set of IPXACT files \* It also provides: ? Read/Write a PEX file ? A port library ? A component library ? User interface ? Help Baya is guite simple to use: \* For the command line version, open a terminal window and type 'bash baya.sh' \* For the GUI version, open the main menu, 'License', then choose 'Baya GUI'. \* Baya GUI Features: - Access to all the available commands - User menu (Information/Options/Help/Exit) - User interfaces (File Menus, IPXACT Menus, Component Menu, Port Menu) - IPXACT File Support - Button clicking support (for File menu) - IPXACT Component Support - Ports insertion support (all the instances should be selected) - Autodetection of ports for the active instance - Autodetection of ports for the all selected instances (compatible with IPXACT) - Port modification (as many as instances/ports/nets in the current project is supported) - File and path field auto completion - Grid pane (optional) - Snap to the rows (optional) IPXACT File Format: \* IP-XACT files are basically XML files. The file should be properly annotated. You should mention everything about each IP block: -Wires (which devices are connected to the ports and which ports are connected to which device) -Port (Which pins in the device are connected to which port in the library) - Device (Ports in the library which can be connected to this particular device) You may choose to start the XML either in Open-Element or Close-Element style. For examples, see the file in the zip file. Changelog (not 3a67dffeec

## Baya Free Download X64 [March-2022]

====== This is an IP-XACT compliant Tcl Tool to help the developers in process integration of IPs into SoCs. Baya helps you to: - import/export IP-XACT IPs to/from external file format(.genscrip) assign IPs to nets - read & parse a IP-XACT file - check for duplicated modules in existing module create instances of custom IP modules in existing module - read VHDL/Verilog files to access IP nets search or find a component through regular expressions - find all the modules or nets that are available in existing module - find/search for all the nets or components that are connected to given net - create ports to existing modules - assign ports to selected nets - find & create bindings between modules - find & assign generic blocks/modules to given module - find & create virtual connections between modules - find & assign IP instances to existing modules - fetch & save the parasitics of a module - find and assign parasitics of all the objects to selected nets - find and assign parasitics to selected objects - find and assign simulated IOs to any given net - generate Altium CAD file - import Altium PCB files as connection file - find and assign pins, locations, paths and traces between PCB pins - find and assign vector/raster connector pins - find and assign bus pins - find and assign regions pins - find and assign vias to existing nets - find and assign vias to connections - find and assign microvias to existing nets - find and assign pads to existing nets - find and assign footprint to existing nets - find and assign surface mount component pins to given nets - find and assign fixed component pins to given nets - find and assign connectors pins to selected objects - find and assign 2D-coded components pins to selected objects - find and assign clock pins - find and assign timing pins - find and assign reference voltage pins - find and assign temperature pins - find and assign voltage pins - find and assign GPIO pins - find and assign milliohms pins - find and assign diode pins - create & display schematic using Tcl commands - create design comps for IP components - create P&R comps for IP components - create project comps for IP components - find and

## What's New In Baya?

====== Baya is a handy utility that's been specially designed to automate the IP Assembly/SoC integration task. This tool allows designers to integrate all the IPs/components in an efficient way through the Tcl commands. There are around 40 highlevel Tcl commands as listed in this file and hundreds low level APIs for the advanced users. It supports IP-XACT which enables the designers to import IP-XACT components instead of Verilog/VHDL definition of same. This tool can also be used to find&modify design information like all the nets, ports, instances and modules etc. There are provisions to find these objects through regular expressions. Baya can import the various data formats like Verilog/Verilog HDL, XDP, EMIF/EEM, FPGA bitstream, Java bytecodes etc. from all popular design tools and can convert it to different programming languages. It is possible to import/re-import these files within the same file. The data in these files are converted in the bytecode to be read by the tools. Baya will also provide all the knowledge needed to decode the IPs. This includes understanding of IP's available libraries and their architecture. The file/data can be written out to various locations such as EAGLE's board file or a file on an FAT/NTFS format partition of a USB device. Baya will also check the directory integrity of the file/directory. It will ensure that all the files in the directory are there and will be readable from the OS. Features: =========== BAYA allows users to import/export the Verilog and VHDL files (Figure 1). This tool provides extensive search operation on the VHDL/verilog files (Figure 2). This tool supports integration of IP-XACT modules and component (Figure 3). This tool can be used to find & modify design information like all the nets, ports, instances and modules etc. using regular expressions (Figure 4). \* The following data formats are supported by BAYA (Figure 5). Figure 1:Import/Export Options Figure 2:Search options Figure 3:Integration of IP-XACT components (For Figure only) Figure 4:Find & Modify options Figure BAYA is a very powerful tool

## **System Requirements For Baya:**

Windows Vista, Windows 7, Windows 8, Windows 8.1, Windows 10, Windows Server 2008 R2, Windows Server 2012 R2, Windows Server 2012, Windows Server 2016. 1 GHz Processor RAM 1 GB Free HDD space 5 GB You will be asked to install the game during installation. This step will not be visible if you download and install the game through Steam. In this case, you will be asked to install the game while launching it. You may also like the game. Over the past few months, we

#### Related links:

http://s3.amazonaws.com/videoondemand-source-8vbop216albp/wp-

content/uploads/2022/07/08113527/CUBA Platform.pdf

https://www.footballdelhi.com/exelist-crack-product-key/

http://www.hva-concept.com/darkspy-anti-rootkit-1-0-5-crack-latest/

https://inmobiliaria-soluciones-juridicas.com/wp-content/uploads/2022/07/maczon.pdf

https://www.pickupevent.com/wp-content/uploads/2022/07/nTrack\_Studio.pdf

https://www.manchuela.wine/wp-content/uploads/2022/07/chansha.pdf

https://ksycomputer.com/migrateman-activation-code-latest/

https://axon-galatsi.com/aomei-backupper-professional-6-1-0-free-registration-code-free/

http://www.studiofratini.com/minimkv/

https://arlingtonliquorpackagestore.com/utorrents-download-x64/

http://www.lab20.it/wp-content/uploads/2022/07/Araxis\_Merge\_Crack\_\_\_Free\_MacWin.pdf

http://richard-wagner-werkstatt.com/?p=80069

https://www.ekifoods.com/wp-content/uploads/2022/07/HotS guick build finder.pdf

https://subsidiosdelgobierno.site/awetoy-crack-license-keygen-free-download-for-pc-updated-2022/

 $\underline{https://chouichiryuu.com/wp\text{-}content/uploads/2022/07/Magical\_Jelly\_Bean\_SHN\_Shortener.pdf}$ 

https://jobdahanday.com/find-and-remove-delete-duplicate-mp3-files-crack-for-pc-latest/

https://www.plori-sifnos.gr/vm-experimental-crack-with-license-code-free-download/

http://wohnzimmer-kassel-magazin.de/wp-

content/uploads/RescuePRO Torrent Download For Windows.pdf

https://vesinhnhatrang.com/2022/07/08/hitpaw-toolkit-x64-updated-2022/

http://tekbaz.com/2022/07/08/xpromill/

4/4